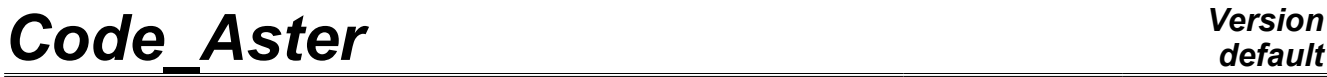

*Titre : Opérateur POST\_CHAM\_XFEM Date : 22/04/2013 Page : 1/4 Responsable : Samuel GENIAUT Clé : U4.82.22 Révision : 10945*

## **Operator POST\_CHAM\_XFEM**

## **1 Drank**

To create a SD Result containing the fields with post-treating method X-FEM.

It makes it possible to generate the following fields in order to post-treat them on the cracked mesh: •fields of displacements, stresses and local variables following the resolution of a mechanical problem •field of temperature following the resolution of a thermal problem

Produces a concept of the resultat\_sdaster type.

The command POST\_MAIL\_XFEM [U4.82.21] which makes it possible to generate the cracked mesh is essential before the use of POST\_CHAM\_XFEM.

*Warning : The translation process used on this website is a "Machine Translation". It may be imprecise and inaccurate in whole or in part and is provided as a convenience.*

# *Code\_Aster Version*

*Titre : Opérateur POST\_CHAM\_XFEM Date : 22/04/2013 Page : 2/4 Responsable : Samuel GENIAUT Clé : U4.82.22 Révision : 10945*

## **2 Contents**

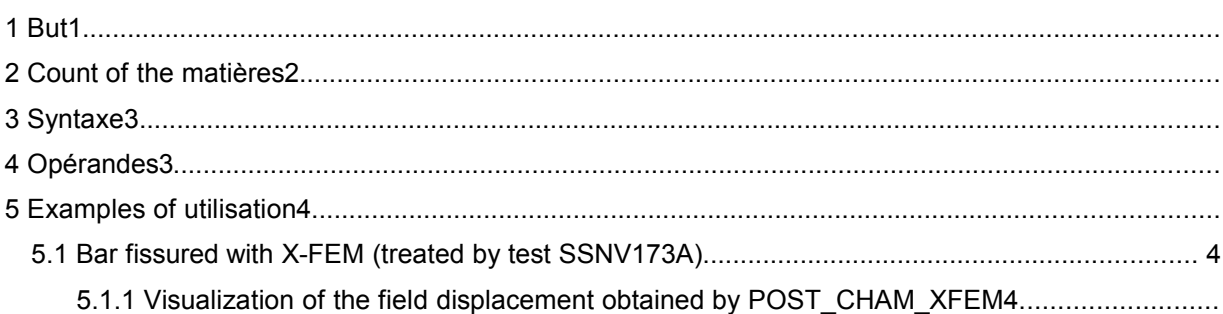

*Warning : The translation process used on this website is a "Machine Translation". It may be imprecise and inaccurate in whole or in part and is provided as a convenience.*

## *Code\_Aster Version*

*Titre : Opérateur POST\_CHAM\_XFEM Date : 22/04/2013 Page : 3/4 Responsable : Samuel GENIAUT Clé : U4.82.22 Révision : 10945*

*default*

### **3 Syntax**

resu2 [resultat\_sdaster] =POST\_CHAM\_XFEM (

♦RESULTAT=resu , [sd\_evol\_elas]  $[sd\;\text{evol}\;\overline{\text{noli}}]$ [sd\_mode\_meca] [sd\_evol\_ther] MODELE VISU=mo , https://www.filmodeleadaster]

#### )

## **4 Operands**

♦MODELE\_VISU

Name of the model of visualization based on the mesh of visualization, produces POST\_MAIL\_XFEM [ U4.82.21] by the command.

♦RESULTAT

Name of the result concept resulting beforehand from MECA\_STATIQUE, STAT\_NON\_LINE, of an operator of modal computation (MODE ITER \*) or THER LINEAIRE. In the case of a result concept resulting from MECA STATIQUE or STAT NON LINE the fields post-treaties are "DEPL", "VARI\_ELGA", "SIEF\_ELGA" (provided the fields exist in data structure result). In the case of a result concept resulting from a MODE ITER  $*$  L only field "DEPL" can be post-treaty. In the case of a result concept resulting from THER LINEAIRE, only field "TEMP" can be posttreaty

If the result concept in entry contains the card of the behavior, this one is also transferred as a result in output. This card is sometimes essential for post-treating fields (such as for example field DERA\_ELGA )

Attention: the result concept produced by POST CHAM XFEM does not contain by the material field (sd cham mater). However certain options of postprocessing (as EPSI ELGA) need a material field. It is thus sometimes necessary to recreate a material field starting from the mesh resulting from POST\_MAIL\_XFEM.

For more details, to see [U2.05.02] which illustrates the implementation of a complete postprocessing after a computation X-FEM.

*Warning : The translation process used on this website is a "Machine Translation". It may be imprecise and inaccurate in whole or in part and is provided as a convenience.*

## *Code\_Aster Version*

*Titre : Opérateur POST\_CHAM\_XFEM Date : 22/04/2013 Page : 4/4 Responsable : Samuel GENIAUT Clé : U4.82.22 Révision : 10945*

*default*

## **5 Examples of Bar**

### **5.1 use fissured with X-FEM (treated by test SSNV173A)**

#### **5.1.1 Visualization of the field displacement obtained by POST\_CHAM\_XFEM**

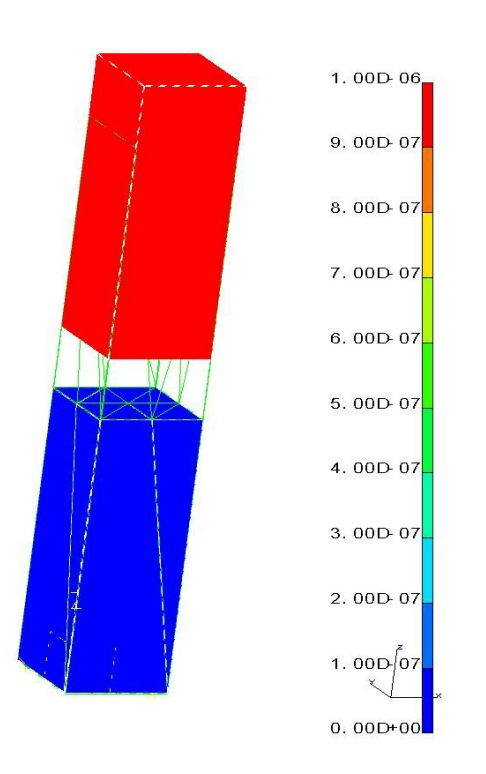

*Warning : The translation process used on this website is a "Machine Translation". It may be imprecise and inaccurate in whole or in part and is provided as a convenience.*